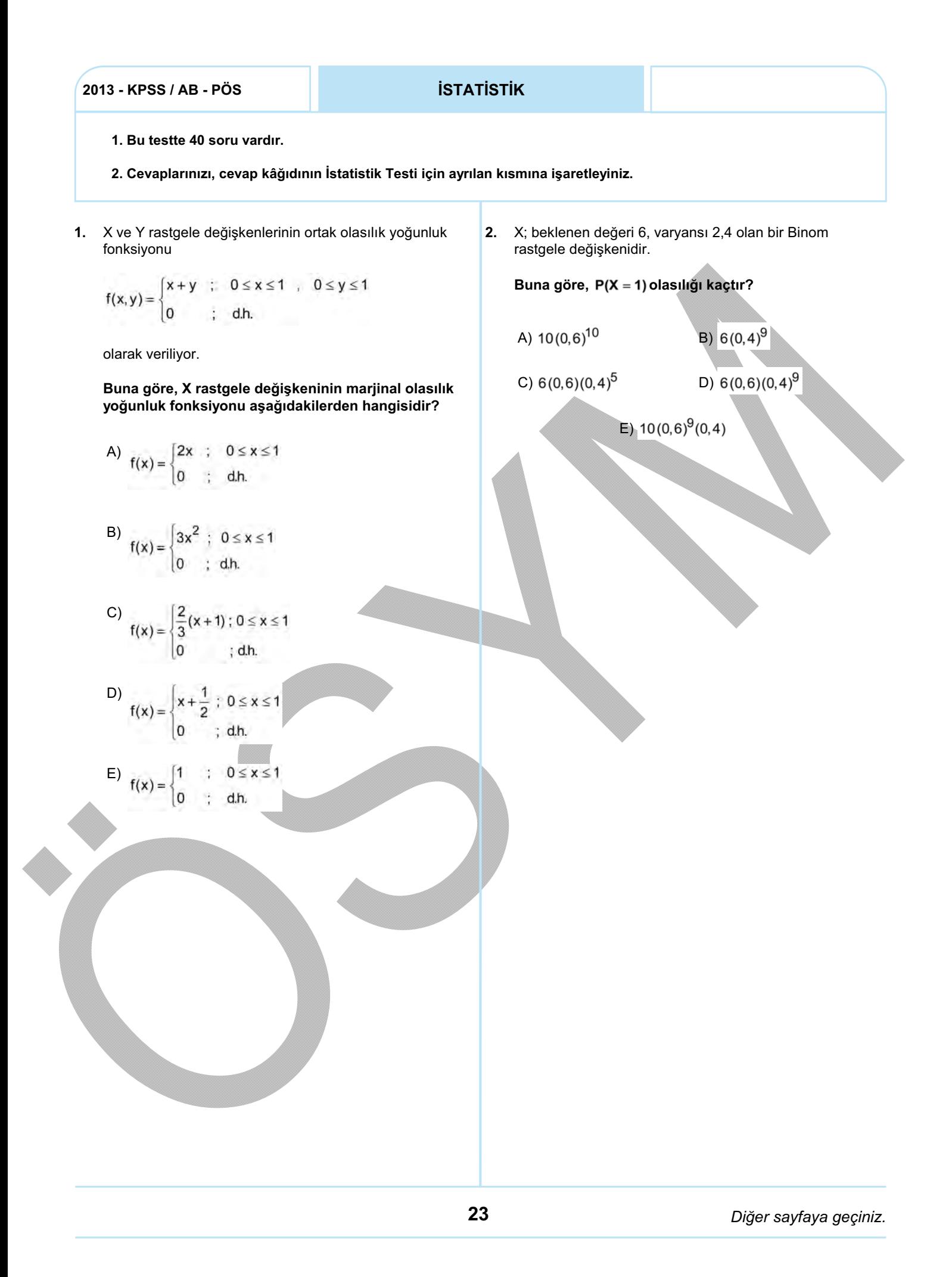

3.

X rastgele değişkeni için  $P(-4 < X < 4) \ge \frac{15}{16}$  olduğu biliniyor.

Bu durumda, X rastgele değişkeninin ortalaması ve varyansı kaçtır?  $\overline{2}$ 

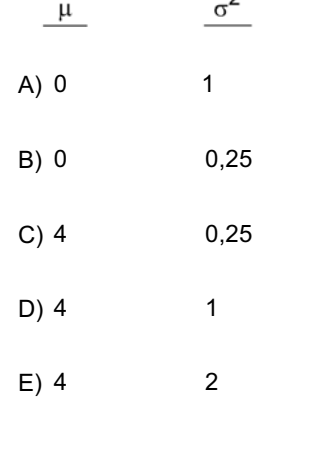

 ${\sf X}\sim{\sf N}(\mu_1,\sigma_1^2)$  ,  ${\sf Y}\sim{\sf N}(\mu_2,\sigma_2^2)$  bağımsız rastgele değişkenler ise  $\bar{x} - \bar{y}$ 'nın dağılımı aşağıdakilerden hangisidir? 4.

$$
Not: \overline{X} = \frac{\sum\limits_{i=1}^{n_1} X_i}{n_1} \quad , \quad \overline{Y} = \frac{\sum\limits_{i=1}^{n_2} Y_i}{n_2}
$$

A) 
$$
N(\mu_1 - \mu_2, \frac{\sigma_1^2}{n_1} + \frac{\sigma_2^2}{n_2})
$$

B) 
$$
N(\mu_1 + \mu_2 , \frac{\sigma_1^2}{n_1} + \frac{\sigma_2^2}{n_2})
$$

C)  $rac{\sigma_1^2}{n_1} - \frac{\sigma_2^2}{n_2}$  $N(\mu_1 - \mu_2)$ ,

 $N(\mu_1 + \mu_2)$  $\frac{\sigma_2^2}{n_2}$ D)

$$
\frac{E}{N(\mu_1 - \mu_2 \cdot \frac{(n_1 - 1)\sigma_1^2 + (n_2 - 1)\sigma_2^2}{n_1 + n_2})}
$$

Hilesiz bir zar 6 gelene kadar atılacaktır. 5.

İlk kez 2. denemede 6 gelme olasılığı kaçtır?

A) 
$$
\frac{1}{36}
$$
 B)  $\frac{5}{36}$  C)  $\frac{1}{6}$  D)  $\frac{5}{6}$  E)  $\frac{34}{36}$ 

6. İçinde 4 beyaz, 2 kırmızı, 3 siyah top bulunan bir 9. Bir fabrika tarafından üretilen parçaların çapının 16 kutudan, yerine konulmaksızın 3 top seçiliyor. ölçümünden oluşan bir örneklemde; ortalama 7,38 cm, standart sapma 1,24 cm elde edilmiştir. Buna göre, seçilen topların ikisinin beyaz olması Buna göre, parçaların çapına ilişkin kitle olasılığı kaçtır? ortalamasının % 95'lik güven sınırları nedir?  $(t_{15;0,025} = 2$  ;  $t_{15;0,05} = 1,8$  aliniz.) A)  $\frac{1}{42}$  B)  $\frac{1}{14}$  C)  $\frac{5}{42}$  D)  $\frac{1}{6}$  E)  $\frac{5}{14}$ A)  $[6,76; 8]$  B)  $[4,90; 9,86]$ C)  $[6; 9]$  D)  $[6, 82; 7, 88]$ E)  $[5, 14 ; 9, 61]$ Moment çıkaran fonksiyonu $\, \boldsymbol{\mathsf{M}}_{\mathsf{x}}(\mathsf{t}) = \mathrm{e}^{\mathsf{3t+t}^{\mathsf{2}}} \,$ şeklinde 7. olan normal dağılıma sahip X rastgele değişkeninin medyanı kaçtır? A) 0 B)  $\frac{3}{2}$  C)  $\frac{3\sqrt{2}}{2}$  D) 3 E)  $3\sqrt{2}$ Aşağıdakilerden hangisi, bir tahmin edicinin limit 8. durumundaki özelliğidir? A) Yansızlık B) Yeterlilik C) Tutarlılık B) Yeterlilik D) Etkinlik E) Doğrusallık

10.  $X_1, X_2, X_3$  bağımsız rastgele değişkenleri sırası ile  $f(x_1)$ ,  $f(x_2)$  ve  $f(x_3)$  olasılık yoğunluk fonksiyonlarına sahiptir.

 $Y_1 = X_1$  ,  $Y_2 = X_1 + 2X_2$  ,  $Y_3 = X_1 + X_2 + X_3$  rastgele değişkenleri tanımlandığında dönüşümün Jakobien matrisi aşağıdakilerden hangisi olur?

A) 
$$
\begin{bmatrix} 1 & 0 & 0 \ -1/2 & 1/2 & 0 \ -1/2 & -1/2 & 1 \end{bmatrix}
$$
  
\nB) 
$$
\begin{bmatrix} 1 & -1/2 & -1/2 \ 0 & 1/2 & -1/2 \ 0 & 0 & -1 \end{bmatrix}
$$
  
\nC) 
$$
\begin{bmatrix} -1 & -1/2 & -1/2 \ 0 & 0 & 1 \ 0 & 1/2 & 1/2 \end{bmatrix}
$$
  
\nD) 
$$
\begin{bmatrix} 1 & 1 & 1 \ 1 & 2 & 0 \ 1 & 0 & 0 \end{bmatrix}
$$
  
\nE) 
$$
\begin{bmatrix} 1 & 1 & 1 \ 0 & 2 & 1 \ 0 & 0 & 1 \end{bmatrix}
$$

11. X rastgele değişkeninin olasılık yoğunluk fonksiyonu

$$
f(x) = \frac{1}{3\sqrt{2\pi}} e^{-\frac{(x+3)^2}{18}} \quad ; \quad -\infty < x < \infty
$$

olarak veriliyor.

C) 0,5000

Buna göre, P(X > -6) olasılığı kaçtır?

$$
(P(-1 < Z < 1) = 0,6826 ; P(Z < 0) = 0,50)
$$
  
A) 0.3174  
B) 0.3413

D) 0,6826

E) 0,8413

12. X ve Y rastgele değişkenlerinin ortak olasılık fonksiyonu aşağıda verilmiştir.

Buna göre,  $P(X = 2 / X + Y = 3)$  olasılığı kaçtır?

A) 
$$
\frac{1}{18}
$$
 B)  $\frac{1}{12}$  C)  $\frac{1}{6}$  D)  $\frac{2}{9}$  E)  $\frac{1}{3}$ 

13. Asağıda P1 ve P2 ile gösterilen iki problem verilmiştir.

P1 Problemi:

Max  $Z = 3x_1 - x_2 - 2x_3 + 5x_4$  $x_1 + 2x_2 + 5x_3 - 3x_4 \le 1.380$  $x_1 + x_2 + x_3 + x_4 \ge 600$  $2x_1 + x_4 \ge 440$  $x_1, x_2, x_3, x_4 \geq 0$ 

- P2 Problemi:
- Min Z =  $-3x_1 + x_2 + 2x_3 5x_4$  $-x_1 - 2x_2 - 5x_3 + 3x_4 \ge -1.380$  $-x_1 - x_2 - x_3 - x_4 \le -600$  $-2x_1 - x_4 \le -440$  $x_1, x_2, x_3, x_4 \geq 0$

#### Buna göre, aşağıdakilerden hangisi yanlıştır?

- A) P2 ile verilen model, bir doğrusal programlama modelidir.
- B) P1 ve P2 problemlerinin eğer çözümü varsa P1 çözümündeki karar değişkenlerinin değerleri ile P2 çözümündeki karar değişkenlerinin değerleri birbirine eşittir.
- C) P1 probleminin duali alındığında elde edilen problem, P2 problemi ile aynı değildir.
- D) Eğer P1 ve P2 problemlerinin optimal çözümü varsa bu iki problem için optimal amaç fonksiyonu değerlerinin mutlak değerleri daima birbirine eşit olamaz.
- E) P1 ve P2 problemlerinin kısıtlarının ifade ettiği bölgeler, birbirinin aynıdır.

14. Min  $Z = 5x_1 + 3x_2$  $x_1 + x_2 \ge 8$  $-2x_1 + 2x_2 \le 20$  $3x_1 - x_2 \ge 12$  $-x_1 + 3x_2 \le 15$  $4x_1 + 3x_2 \ge 24$  $x_1, x_2 \ge 0$ 

#### Yukarıda verilen doğrusal programlama problemi için aşağıdakilerden hangisi doğrudur?

- A) Problemin kısıtları birbiriyle çelişiktir.
- B) Problemin optimal çözümünde  $x_2 = 5$  değerini alır.
- C) Problemin optimal çözümü için elde edilen amaç fonksiyonu değeri  $Z = 34$ 'tür.
- D) Problemin sınırsız çözümü vardır.
- $E$ ) Problemin optimal çözümünde  $x_4 = 4$  değerini alır.

15. Bağımsız iki değişkenli örneklemlerden; üç gözlemli  $(n_1 = 3)$  ilk örnekleme ait kareler ve çarpımlar toplamı

matrisi  $A_1 = \begin{bmatrix} 2 & 4 \\ 4 & 14 \end{bmatrix}$ , altı gözlemli  $(n_2 = 6)$  ikinci

örnekleme ait kareler ve çarpımlar toplamı matrisi

 $A_2 = \begin{bmatrix} 4 & 4 \\ 4 & 16 \end{bmatrix}$  olarak verilmiştir.

Buna göre, ortalamalar arası farklılığın araştırılmasında kullanılacak ortak (pooled) varyans-kovaryans matrisi aşağıdakilerden hangisidir?

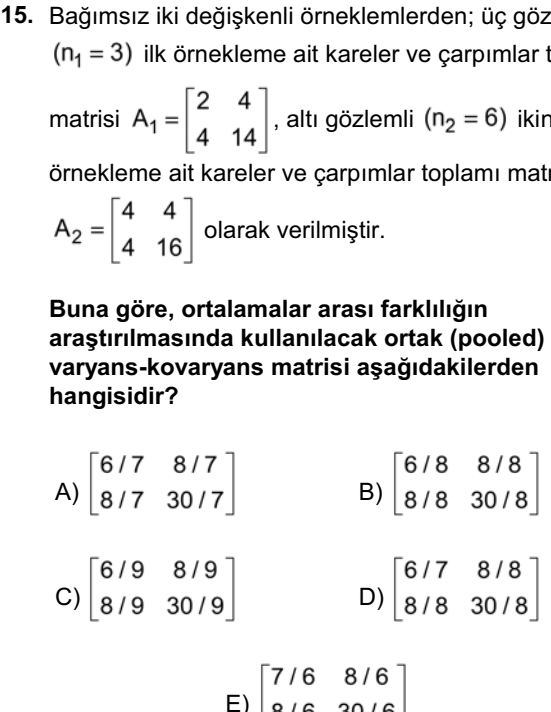

$$
E = \begin{bmatrix} 7/6 & 8/6 \\ 8/6 & 30/6 \end{bmatrix}
$$

16. A matrisi

$$
A = \begin{bmatrix} 1 & 0 \\ 1 & 0 \\ 0 & 1 \\ 0 & 1 \end{bmatrix}
$$

olarak veriliyor.

Buna göre, kAA' matrisinin idempotent olabilmesi için k değeri kaç olmalıdır?

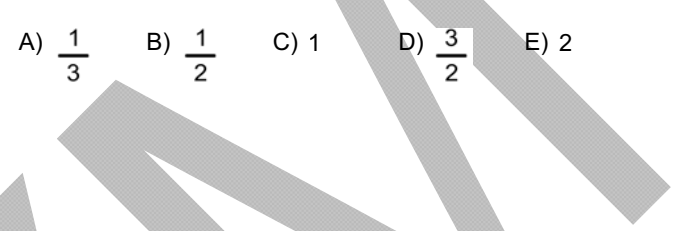

Dört değişkenli bir örneklemin ilişki matrisi kullanılarak 17. uygulanan faktör analizi sonuçlarına göre, ilk iki ortak faktörün önemli olduğu görülmüş ve faktör yükleri aşağıda verilmiştir.

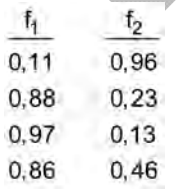

Buna göre, iki ortak faktör tarafından açıklanan varyans oranı yaklaşık olarak yüzde kaçtır?

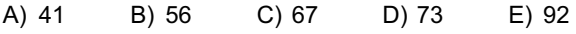

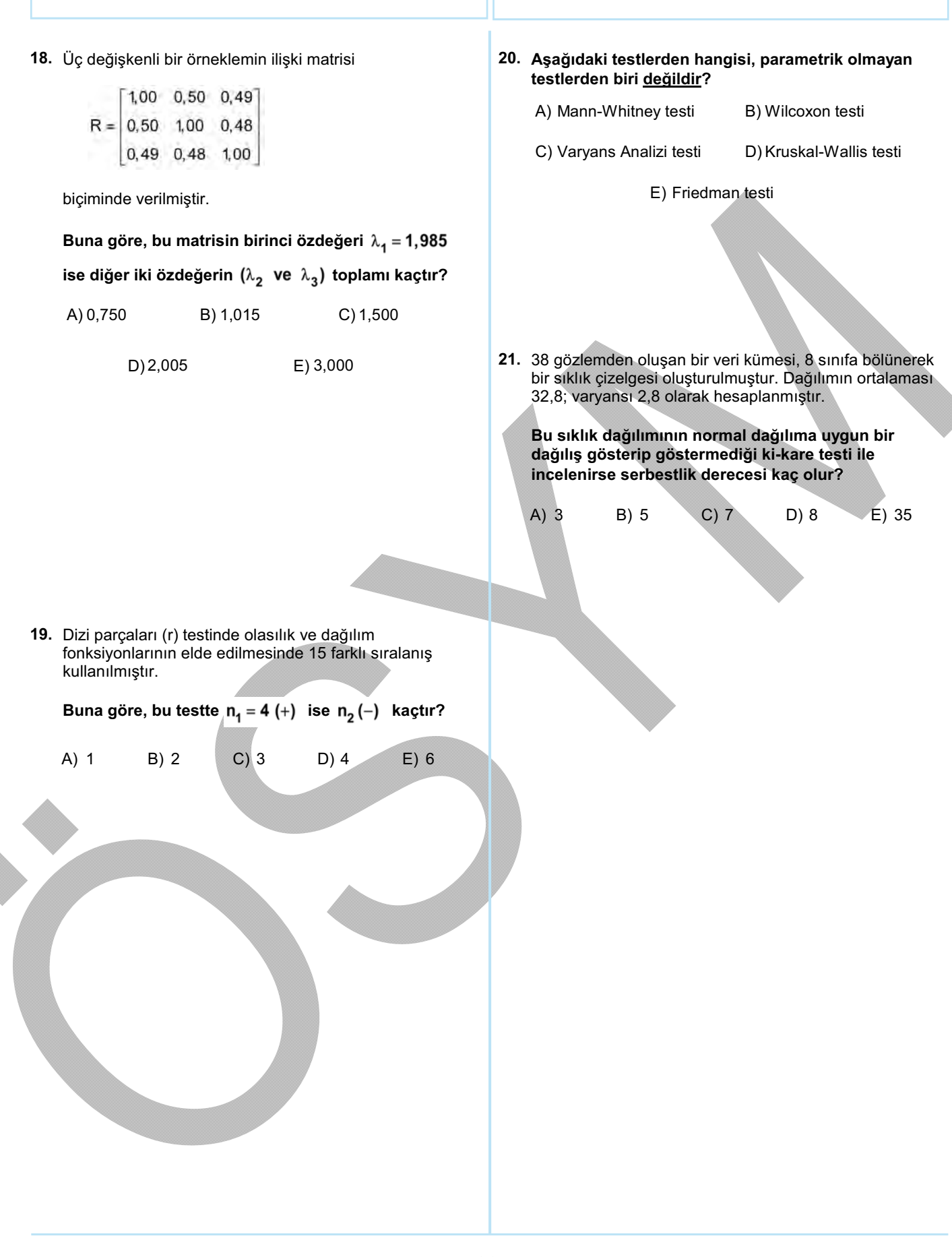

22. 27 öğrencinin not dağılımına ait asağıdaki sonuclar elde edilmiştir.

Anderson Darling (AD) test istatistiği = 0,246

 $P -$ değeri = 0,732

#### Bu sonuçlara göre, % 5 anlamlılık düzeyinde aşağıdaki yorumlardan hangisi doğrudur?

- A) Verilerin dağılımı, normal dağılıma uygun dağılış gösterir.
- B) Verilerin dağılımı, normal dağılıma uygun dağılış göstermez.
- C) Ortalama sıfır civarında değişir.
- D) Gözlemler bağımsızdır.
- E) Varyans sabittir.

24. Bir televizyon programının beğeni araştırmasında. beğeni durumunun cinsiyete göre dağılımı verilmiştir.

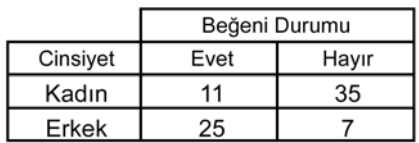

Buna göre, cinsiyet ile beğeni durumu arasındaki ilişkinin araştırılması için aşağıdaki testlerden hangisi uygundur?

- A) McNemar testi
- B) Cochran Q testi
- C) Z testi
- D) Fisher'in tam testi
- E) Süreklilik düzeltmeli (Yates) ki-kare testi

23.

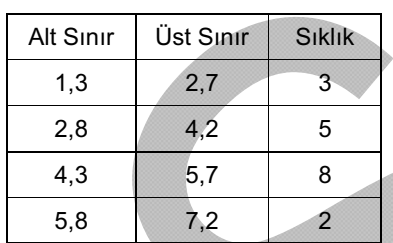

Yukarıda sıklık çizelgesi verilmiş olan dağılımın medyanı yaklaşık kaçtır?

A) B) C) D) E) 2 2,5 3 4,4 5,5

25. Lisede okuvan 25 öğrencinin ödediği cep telefonu fatura miktarlarına ait dağılım aşağıda verilmiştir.

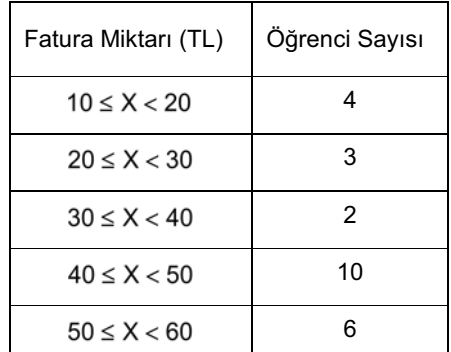

Buna göre, ortalama fatura miktarı yaklaşık olarak kaç TL'dir?

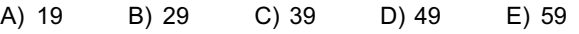

Tek tepeli (unimodal) bir dağılımda ortalama=25,5; 26. ortanca (medyan)=35,4 ve tepe değeri (mod)=45,9 ise bu dağılım hakkında ne söylenebilir?

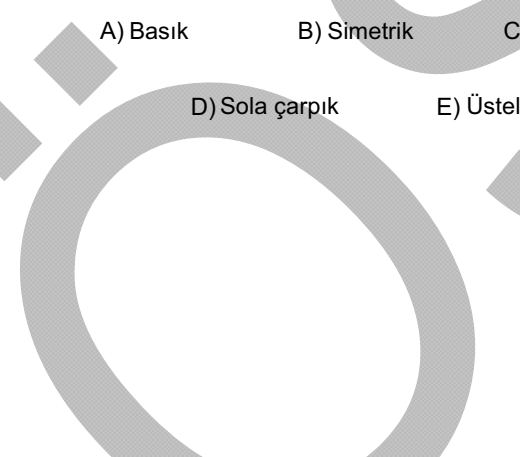

C) Sağa çarpık

27.  $\varepsilon_t \sim N(0, 9)$  olduğuna göre. biçimindeki durağan otoregresif sürecine uyan ve  $\hat{X}_t = 3 + 0.9X_{t-1}$  kestirim modeli ile gösterilebilen  $X_t$ zaman serisinin varyansı aşağıdakilerden hangisidir?

 $A)$  42,11  $B)$  47,37 C) 52,63

- $D) 57,89$  E) 63,16
- $57,89$   $E) 63,16$ <br>  $\hline$ <br>  $\hline$ önerilen aşağıdaki modellerden hangisi durağan değildir? 28.  $\varepsilon_t \sim N(0, \sigma_{\varepsilon}^2)$  olmak üzere  $X_t$  zaman serisi için
	- A)  $X_t = \varepsilon_t + \varepsilon_{t-1}$

B) 
$$
X_t = 0.8X_{t-1} + \epsilon_t
$$

- C)  $X_t = 1,6X_{t-1} 0,64X_{t-2} + \varepsilon_t + \varepsilon_{t-1}$
- D)  $X_t = 1, 7X_{t-1} 0, 7X_{t-2} + \varepsilon_t + \varepsilon_{t-1}$
- E)  $(X_t 10) = 1, 1(X_{t-1} 10) 0, 24(X_{t-2} 10) + \varepsilon_t + 2\varepsilon_{t-1}$

#### 29. Bir deney tasarımında, her blokta her denemenin tamamının uygulanamadığı tasarımlara ne ad verilir?

- A) Tek yönlü ANOVA
- B) Latin Kare
- C) Rastgele Bloklar
- D) Tamamlanmamış Rastgele Bloklar
- E) Kesirli Deneyler

Altı grubun karşılaştırıldığı bir Tek Yönlü ANOVA 31. probleminde, ortalamaların eşitliğine ilişkin kurulan yokluk hipotezi reddedildiğinde ortalamaları karşılaştıran en fazla kaç tane dik doğrusal bağıntı (orthogonal contrast) kurulabilir?

A)  $1$  B)  $2$  C)  $3$  D)  $4$  E)  $5$ 

A (i=1,…,4) ve B (j=1,…,3)'nin sabit, C (k=1,…,4)'nin 32. rastgele etkili olduğu; her bir deneme kombinasyonunda iki tekrarın olduğu 4x3x4x2 boyutlu bir, çok etkenli deney düzeninde A etkenine

ait  $H_0: \phi_A = 0$  hipotezini test etmek için uygun F istatistiği nedir?

( $\phi$ :Sabit terimlere ait pozitif bir fonksiyondur.)

A)  $F = KO_A / KO_{Hata}$ 

B) 
$$
F = KO_A / KO_{AxC}
$$

C) 
$$
F = KO_A / KO_{AxB}
$$

- D)  $F = KO_A / KO_{BxC}$
- E)  $F = KO_A / KO_{AxBxC}$

30.

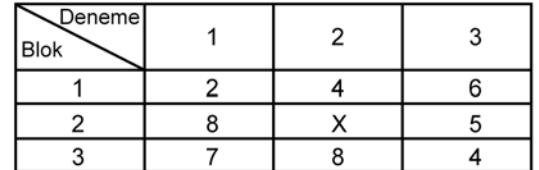

Yukarıda verilen bir Rastgele Blok deney düzeninde 2. blok ve 2. denemeye karşılık gelen X değeri kayıp gözlemi gösterdiğine göre, bu değerin yaklaşık tahmini kaçtır?

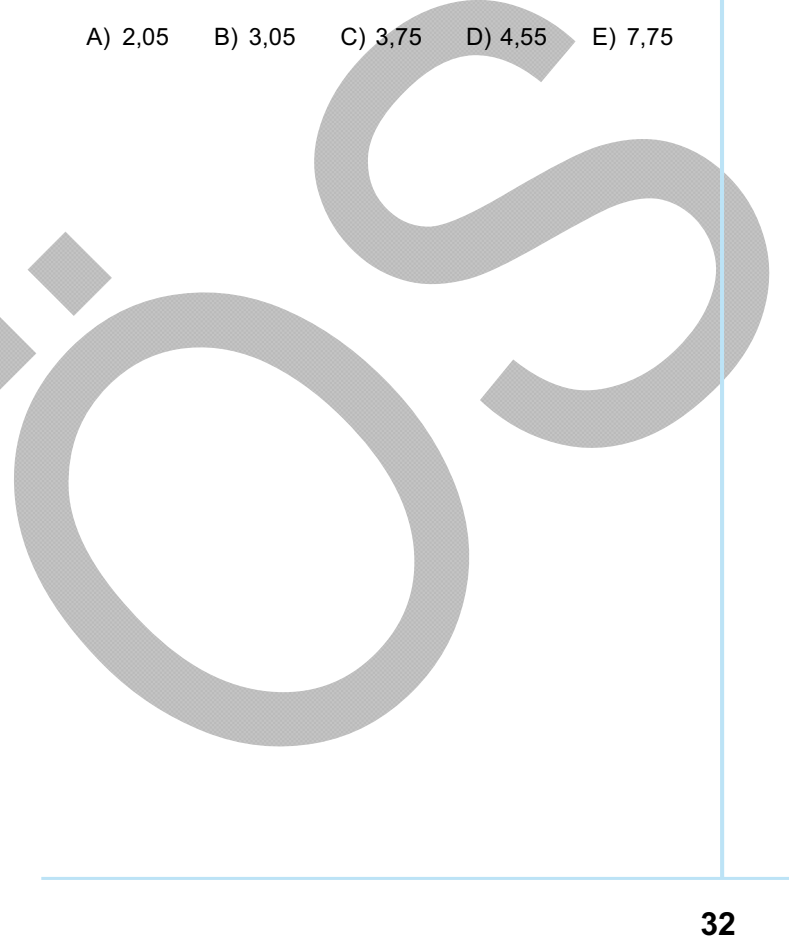

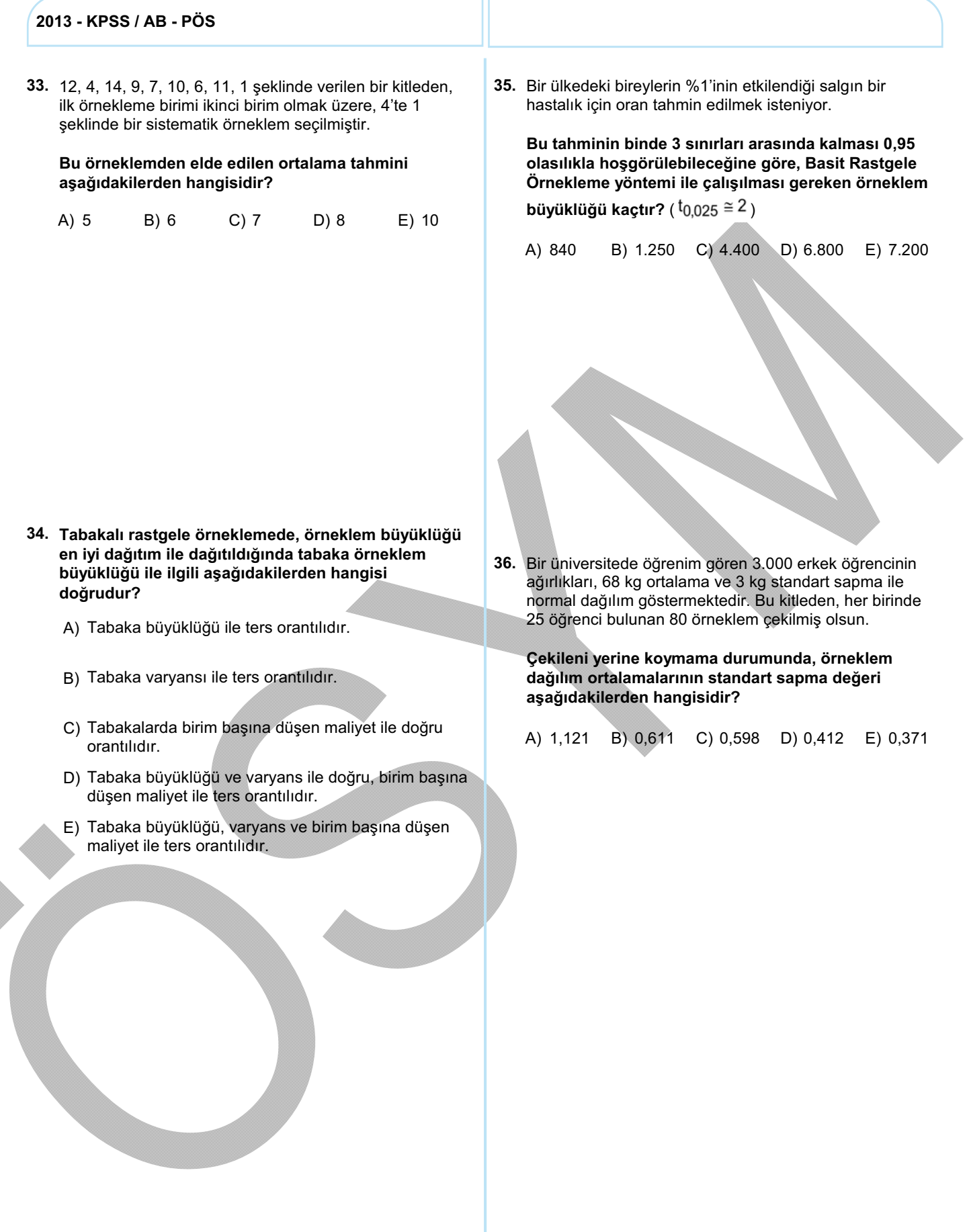

#### 37. Asağıdakilerden hangisi, çoklu bağlantı sorununun giderilmesinde kullanılabilir?

- A) Temel Bileşenler Analizi
- B) Genelleştirilmiş En Küçük Kareler Yöntemi
- C) Ağırlıklı (tartılı) En Küçük Kareler Yöntemi
- D) Yinelemeli Tahmin Yöntemi
- E) Birinci Fark Yöntemi

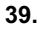

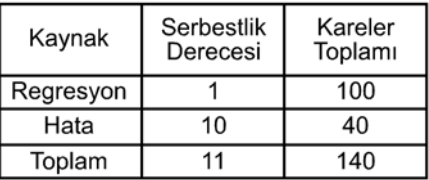

 $KT_x$  (X'e ait kareler toplamı) = 16 verildiğine göre,

## yukarıdaki ANOVA tablosu kullanılarak  $\hat{Y} = a + bX$ denklemindeki b'ye ait standart hata kaçtır?

A) 0,50 B) 1 C) 1,58 D) 2,50 E) 25

38. Sınava hazırlanan öğrencilerin deneme sınavından aldıkları puan (Y) ile günlük ders çalışma süresi (X: saat) arasındaki basit doğrusal regresyon modeli

 $\hat{Y} = 40, 2 + 3X$  olarak tahmin edilmiştir.

### Buna göre, aşağıdakilerden hangisi söylenebilir?

- A) Çalışma saati, puanı etkilemez.
- B) Öğrencinin bir saat fazla çalışması, puanında ortalama 3 birimlik artış yaratır.
- C) Öğrencinin bir saat fazla çalışması, puanında 3 birimlik azalış yaratır.
- D) Çalışma saatinde azalış, başarı puanını etkilemez.
- E) Çalışmada bir birimlik artış, puanda da bir birimlik artış yaratır.

#### 40. Bir çoklu regresyon çözümlemesinde

$$
\hat{Y} = 8,5 + 1,5X_1 + 4,8X_2 + 6X_3 + 2X_4
$$

modelinde yer alan regresyon katsayılarına ilişkin varyans-kovaryans matrisi aşağıda verilmiştir.

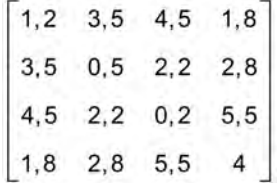

Buna göre,  $H_0: \beta_4 = 0$  hipotezini  $\alpha$  anlamlılık düzeyinde test etmek için t test istatistiğinin değeri kaçtır?

A)  $0,3$  B)  $0,5$  C) 1 D) 2 E) 3

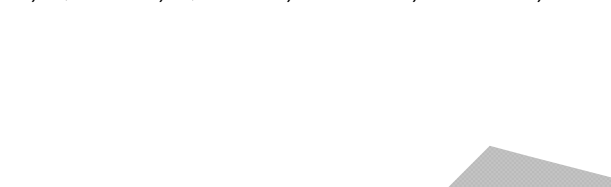

İSTATİSTİK TESTİ BİTTİ. CEVAPLARINIZI KONTROL EDİNİZ.

# **KAMU PERSONEL SEÇME SINAVI A GRUBU VE ÖĞRETMENLİK ALAN BİLGİSİ TESTİ (7 TEMMUZ 2013)**

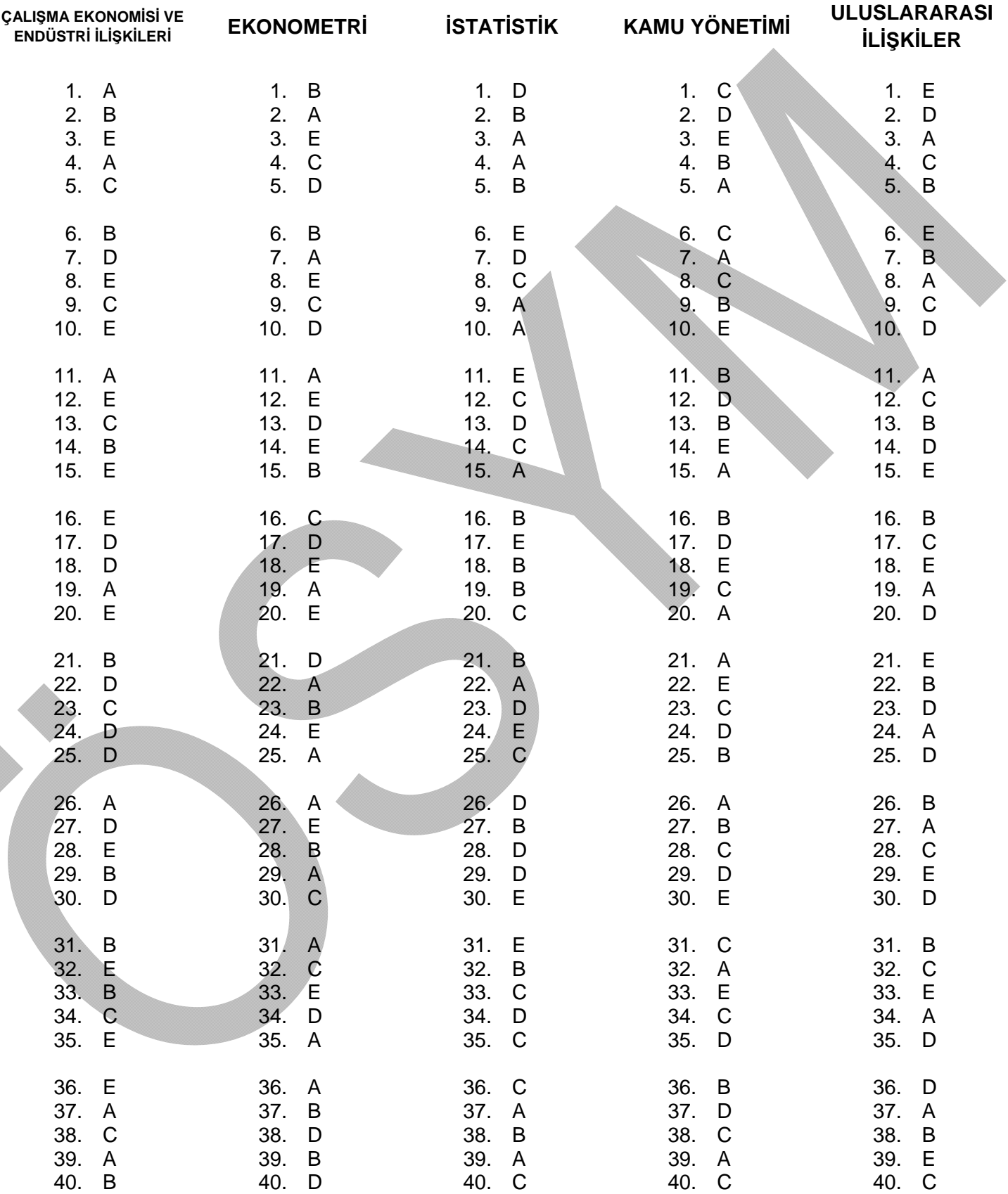